# 1001 Structure et données

Structure, tas, liste chainée

Jean Privat

Université du Québec à Montréal

INF2171 - Organisation des ordinateurs et assembleur v241

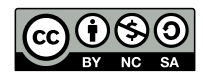

# Rappel

### Données simples

- Nombre entier
- Caractère
- Pointeur
- Nombre flottant  $\rightarrow$  plus tard
- Instruction machine

### Données complexes

- Tableaux (dont chaînes de caractères)
- Tableaux à plusieurs dimensions

# Stockage et manipulation

### Dans des registres

- Rapides et accessible en tout temps
- Taille limitée
- Règles d'ABI pour les routines

### Allocation en mémoire

- Données globales
	- Segments data (et rodata et bss)
	- Durée de vie: tout le programme
- Données locales
	- Segment pile
	- Durée de vie: tant que la routine est active

## Données complexes

### Principe

- Tout n'est que bits
- Le sens des tas de bits est la manipulation qui en est faite

### Et mes données complexes alors ?

- Structure (enregistrement) ?
- Objet (instance de classes) ?
- Au programmeur assembleur de se débrouiller

# Plan

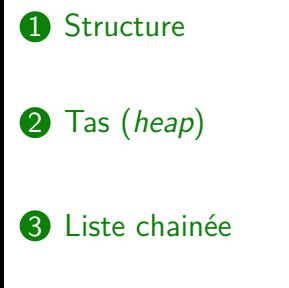

4 Structures avancées pour le produit de la produit de la produit de la produit de la produit de la produit de

**5** Conclusion

# **Structure**

### **Structure**

- Synonyme: enregistrement, agrégat, *struct*, *record*, *aggregate*
- Un agrégat de données possiblement hétérogène: **champ**
- Le nombre et les tailles des champs sont fixés

### Exemples dans les langages de haut niveau

- Un struct C
- Un tuple de base de donnée
- Un objet Java (sans méthode)

### Exemple: classe produit (en Java)

```
class Produit {
   int code; // code interne du produit
   int prix; // prix en cents
   String nom; // courte description
```
# Structures en assembleur

### En mémoire

- Les champs sont stockés en mémoire
- En séquence, l'un après l'autre
- La taille de la structure vaut (au moins) la somme de la taille des éléments

#### Accès aux champs

- On connaît l'adresse mémoire de la structure
	- Dans un registre: **base**
- On connaît la position relative du champ
	- Valeur fixe immédiate: **décalage**
- Donc, on somme
	- L'adressage peut faire la somme pour nous

# Exemple: structure produit en assembleur

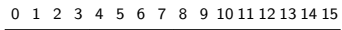

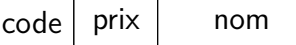

- Taille totale d'un produit: 16 octets
- Le code: entier 32 bits
	- Taille: 4 octets
	- Décalage: +0
- Le prix en cents: entier 32 bits
	- Taille: 4 octets
	- Décalage: +4
- Le nom: pointeur vers une chaîne de caractères
	- Taille: 8 octets (en RV64)
	- Décalage:  $+8$

## Alignement

Les champs doivent (généralement) être **naturellement alignés**

- Aligner la structure sur l'alignement du plus grand champ
- Taille de la structure multiple de celle du plus grand champ
- Ça peut laisser des trous (*padding*)

#### Exemple

Si on voulait les champs dans l'ordre code, nom, prix

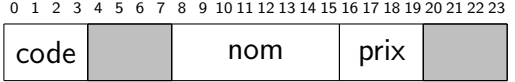

- code sur un multiple de 4
- nom sur un multiple de 8
- prix sur un multiple de 4
- taille totale multiple de 8

# Structures en RISC-V

### Déclarer un produit

.data prod1: *# Un produit* .word 1234 *# code* .word 1995 *# 19.95\$* .dword sourisStr sourisStr: .string "Souris sans fil"

- Attention aux alignements
	- RARS aligne pour vous
	- GNU as n'aligne pas (.align)

# Structures en RISC-V

```
Nommer les champs (avec .eqv)
```
*# Structure produit*

.eqv prCode, +0 *# champ `code`* .eqv prPrix, +4 *# champ `prix` (en cents)* .eqv prNom, +8 *# champ `nom`*

### Accéder aux champs (*load*/*store*)

```
.text
   la s0, prod1 # adresse du prodit
   lw a0, prPrix(s0) # prix du produit
   call printInt
```
# **Exercice**

# Écrire un programme produit.s

- Afficher le prix d'un produit initialisé
- Afficher un produit en entier (routine printProduit) « 1234: Souris sans fil (19.95\$) »
- Initialiser un produit interactivement (routine readProduit)  $\rightarrow$  en lab

# Tableaux et structures

## Un tableau

• Des données concaténées

#### Un tableau de structures

• Des structures concaténées

### Accéder à un champ

• C'est de l'arithmétique d'adresse

0 1 2 3 4 5 6 7 8 9 10 11 12 13 14 15 16 17 18 19 20 21 22 23 24 25 26 27 28 29 30 31

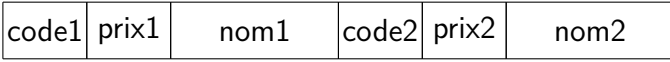

# Tas (*heap*)

## Allocation dynamique des langages de haut niveau

### Non gérée par le programmeur

- Gérée par une bibliothèque (malloc de C)
- Gérée par le compilateur (new de  $C++$ )
- Gérée par la machine virtuelle/interpréteur (new de Java)

### Et les détails?

• Cachés au programmeur

# Tas (*heap*)

### Définition

- Segment mémoire réservée aux allocations **dynamiques**
- Utilisé par malloc, new, etc.
- Habituellement située après le segment data
- Croit vers les adresse supérieures
- Pas de registre dédiée
	- L'allocation est (relativement) rare
	- Les données de gestion sont en mémoire

## Tas manuel

### Do It Yourself

- On se déclare un bloc d'octets dans le segment data
- On garde un pointeur sur le premier octet non alloué du bloc
- On se fait une routine myalloc qui retourne un morceau du bloc

### Pas de support

- Aucun support de l'environnent d'exécution
- Aucun registre ou instruction dédiée de l'architecture

### **Exercice**

• Allouer un produit dynamiquement (routine allocProduit) et l'afficher

### Tas manuel

```
.data
# Adresse du premier octet non alloué (limite du tas)
maPtr: .dword maHeap
# 1K devrait suffire pour tout le monde
maHeap: .space 0x400
.text
# myalloc:
# IN: a0, nombre d'octets demandés
# OUT: a0, adresse de la zone mémoire allouée
myalloc:
    la a1, maPtr # Adresse du pointeur en mémoire
    ld a2, 0(a1) # Lit l'ancienne limite du tas
    add a3, a2, a0 # Nouvelle fin = ancienne + demande
    sd a3, 0(a1) # Met à jour le pointeur en mémoire
    mv a0, a2 # Valeur de retour = ancienne fin
    ret
   Jean Privat (UQAM) 1001 Structure et données INF2171 v241 CC-BY-NC-SA 19/39
```
## Alignement

- myalloc retourne une adresse
- Mais sans savoir à quoi elle va servir
- L'adresse n'est donc pas forcément alignée pour l'usage

### Solution

- On peut forcer un alignement sur la taille de l'architecture
- Exemple: 8 octets en RV64

### Inconvénient: fragmentation interne

- On alloue seulement des multiples de 8 octets
- Ça peut gaspiller un peu de mémoire

## Problème de l'allocation dynamique manuelle

- Quelle quantité de mémoire considérer?
- Si trop peu, on va manquer
- Si trop, on gaspille Moins de mémoire disponible pour les autres programmes

### L'environnent d'exécution

L'environnent d'exécution est responsable de l'organisation mémoire

- Les adresses des segments (text, data, stack)
- Les règle d'accès éventuelles (lecture, écriture, exécution)
- Le plus simple est de lui demander…

# Tas en RARS

### Appel système Sbrk

- a7: 9
- a0: nombre d'octets à allouer
- Résultat: a0: adresse du bloc alloué
- li a7, 9 *# Sbrk* li a0, 10 ecall

### Alignement

• Sbrk force un alignement à 4 octets Même en mode 64 bit (bug)

# Tas en RARS

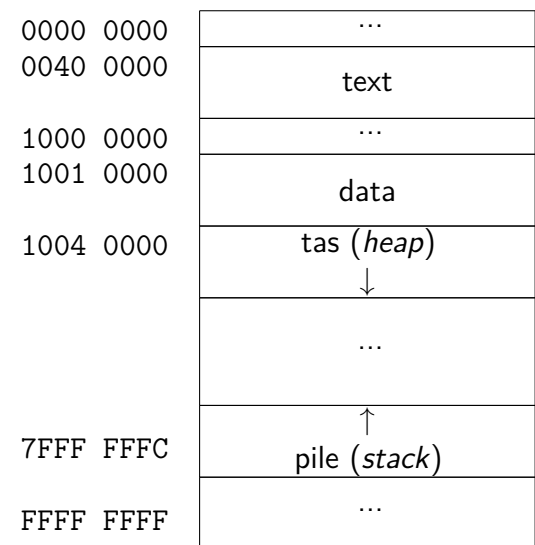

# **Exercice**

## Modifier produit.s

• Écrire allocProduit2 pour allouer dans le tas de RARS

### Tas chez Linux **parts** and the set of the set of the set of the set of the set of the set of the set of the set of the set of the set of the set of the set of the set of the set of the set of the set of the set of the set Appel système brk

- a7: 214
- a0: adresse voulue de la limite du tas
- a0: nouvelle adresse de la limite du tas
	- Inchangée si la demande n'est pas raisonnable
- Attention: brk n'aligne pas
- Disponible aussi dans le fork de RARS

### Étymologie

- brk = *break*
- *program break*: la limite (la fin) du segment data
- Augmenter  $brk =$  allouer plus de mémoire au programme

#### Très bas niveau

- L'appel système Linux brk n'est pas portable
- Des détails supplémentaires en INF3173

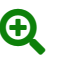

# **Désallocation**

#### **Manuelle**

- On fait une routine free
- Plus une structure de données pour savoir ce qui est libre ou pas
- alloc et free mettent à jour la structure de donnée

## Automatique (Ramasse-miettes)

- Quelque chose fait des free tout seul
- Les détails en INF7741

### En INF2171

• Laissons tomber la désallocation

## Dans la vrai vie

Les langages et bibliothèques gèrent l'organisation interne de leur tas

- Demande un gros bloc de tas au système (via brk)
- Découpage « maison » de ce bloc de tas, pour répondre aux allocations des programmes (malloc, new)
- Si pas assez de tas disponible, on demande à augmenter la taille du tas au système (via brk)
- Structures de données et algorithmes  $+/-$  complexes pour la gestion, l'allocation et la libération

#### En INF2171

- On se contente de Sbrk de RARS
- Pas besoin de gestion de tas supplémentaire

# Liste chainée

## Liste chainée

#### Définition

- Des structures **chaînés** ensembles
- Chaque structure de la chaîne est un **maillon**
- Une structure contient l'**adresse** de la structure suivante Voire de la précédente (liste doublement chainée)

### Exemple

```
class Produit {
   int code;
   int prix;
   String nom;
   Produit next; // Pointeur vers l'élément suivant
}
0 1 2 3 4 5 6 7 8 9 10 11 12 13 14 15 16 17 18 19 20 21 22 23
code | prix | nom | next
```
## Pointeur nul

### Problème

- Le dernier élément d'une liste n'a pas de suivant
- Que mettre pour next?

### Convention

- On se décide d'une valeur arbitraire « pas de pointeur »
- On peut nommer et réutiliser cette valeur NULL, null, None, nil, etc.

#### ABI RISC-V

• Un pointeur nul a la valeur 0

## Gestion de liste chainée

### Tête de liste

- Pointeur vers le premier élément
- Ou null si liste vide

### Ajouter en tête de liste

- Faire un nouveau maillon
- Son suivant est la tête de liste
- Mettre à jour la tête de liste

### Ajouter en queue de liste

- Se rendre au dernier maillon
- Y accrocher le nouveau maillon
- Attention au cas de la liste vide!

# **Exercice**

### Des listes de produits

- Allouer et initialiser une liste de produits
- Les afficher tous mais dans l'ordre inverse
- Afficher seulement ceux dont le prix est  $>10$ \$

# Structures avancées pour la propone de la propone de la propone de la propone de la propone de la propone de la propone de la propone de la propone de la propone de la propone de la propone de la propone de la propone de l

## Champs de bits

### Idée

- Plusieurs informations dans un seul entier
- Utiliser opérations bit à bit pour extraire les champs

### Exemple

- Codage des instructions RISC-V
- Chaque élément (opcode, fonction, opérande) fait seulement quelques bits

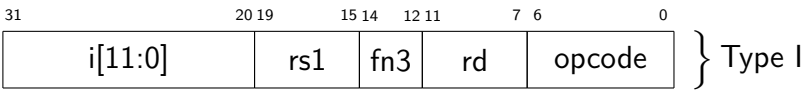

# Unions

#### Idée

- Utiliser un même espace mémoire dans une structure
- Pour de l'information alternative
- C'est l'un ou l'autre, et non les deux en même temps
- **Important**

Il faut un moyen de déterminer la représentation utilisée

#### Exemple

- Codage des instructions RISC-V
- L'opcode permet de savoir comment interpréter les autre bits

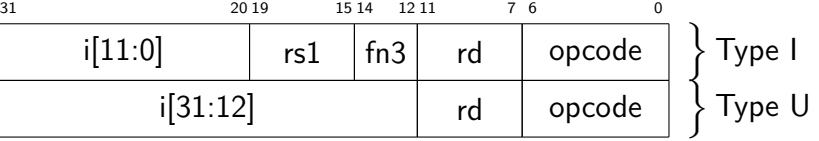

## Passage de structure en paramètre

### Passage par référence

- L'argument utilisée est un pointeur vers la structure
- Ce que l'on a fait dans les exemples
- Fonctionne quelque soit la taille de la donnée
- Mais nécessite de manipuler des pointeurs

### Passage par valeur

- On décompose les champs dans des registres
- Efficace pour les petites structures
- Exemple: un point avec un champ x et un champ y

# **Conclusion**

## Résumé

### **Structure**

- Agrégat de champs hétérogènes fixé
- Adressage basé pour accéder aux champs en mémoire

### Tas (*heap*)

- Espace d'allocation dynamique
- Géré programmativement

### Liste chainée

- Exemple d'utilisation de structures allouée dans le tas
- Structure de donnée de base mais très expressive

# La prochaine fois

### Nombres flottants

- Représentation des nombre réels
- IEEE 754
- Instructions flottantes RISC-V